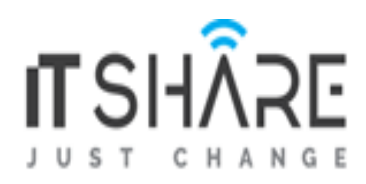

# ASP.NET CORE (Latest Version)

# TABLE OF CONTENT

#### Module 1 # Introduction to ASP.NET Core

Lesson 1: What is .NET Core Lesson 2: What is ASP.NET Core Lesson 3: How ASP.NET core applications work Lesson 4: Client-side and server-side Lesson 5: Setting up the environment Lesson 6: Project structure in ASP.NET Core application

#### Module 2 # Designing ASP.NET Core MVC application with Bootstrap using Bower

Lesson 1: Introduction to HTML, CSS and JavaScript Lesson 2: Using Bootstrap in your ASP.NET Core Application Lesson 3: Overview of Bower Lab: Designing ASP.NET Core MVC application with Bootstrap using Bower

#### Module 3 # Developing ASP.Net MVC Core Models

Lesson 1: Understanding Models Lesson 2: Working with Entity Framework Core Lesson 3: Database Migrations Lab: Developing ASP.Net MVC Core Models

#### Module 4 # Developing ASP.NET MVC Core Controllers and Configuring Routes

Lesson 1: Writing Controllers and Actions Lesson 2: Writing Action Filters Lesson 3: Configuring Routes Lab: Developing ASP.NET MVC Core Controllers and Configuring Routes

#### Module 5 # Developing ASP.NET MVC Core Views

Lesson 1: Creating Views with Razor Syntax Lesson 2: Re-using Code in Views Lesson 3: Using HTML Tag Helpers Lab: Developing ASP.NET MVC Core Views

#### Module 6 # Building HTTP based Web Services using ASP.NET Web API

Lesson 1: Introduction to WEB API Lab: Building HTTP based Web Services using ASP.NET Web API

## Module 7 # ASP.NET Core Security

Lesson 1: Overview Lesson 2: Introduction to Identity Core Lesson 3: Implementing Authentication Lab: Implementing Identity Authentication

## Module 8 # Improving the performance of ASP.NET Core application

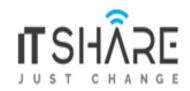

Lesson 1: Bundling and Minification of JavaScript and CSS files Lesson 2: Caching in ASP.NET Core Lab: Improving the performance of ASP.NET Core application

# Module 9 # Deployment of ASP.NET Core application

Lesson 1: Setting up the environment Lesson 2: Deploying the ASP.NET Core application to IIS Lesson 3: Deploying the ASP.NET Core application to Azure Lab: Deployment of ASP.NET Core application